## **2019 Supply Cheat Sheet MA/PDP/MAPD**

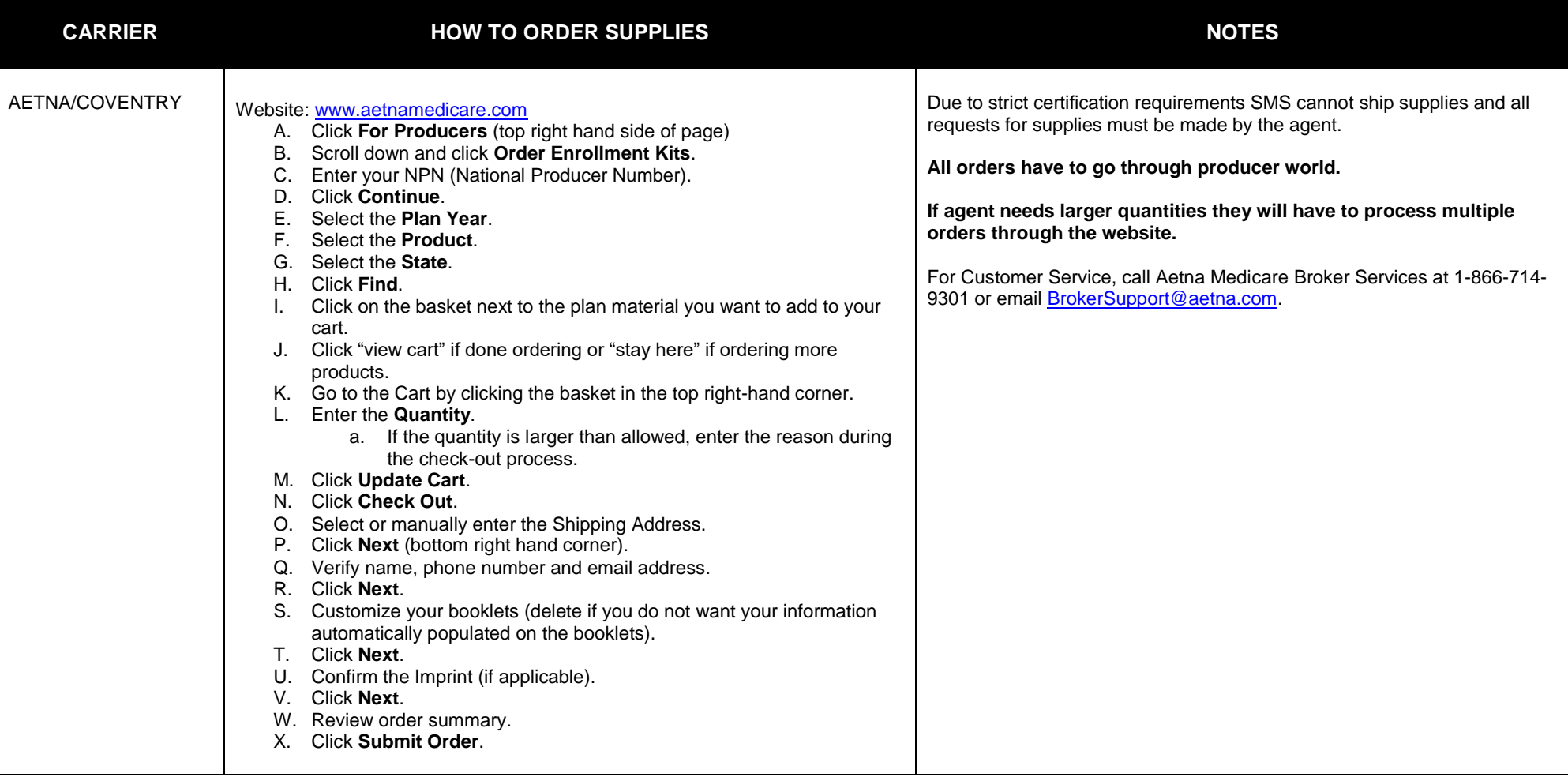

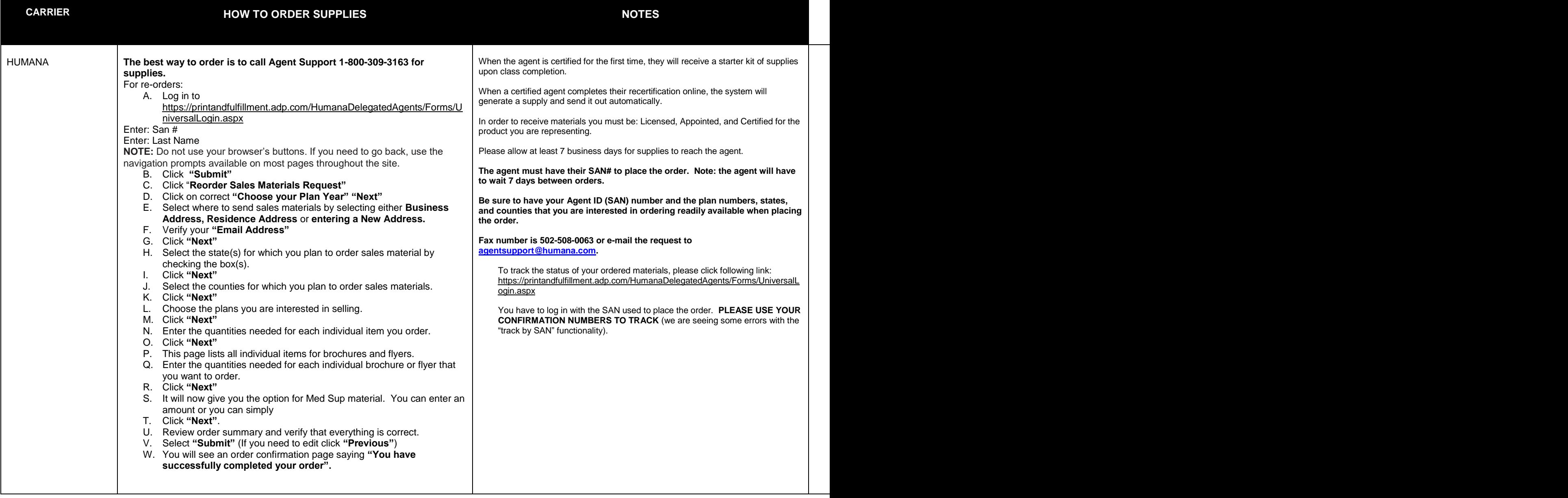

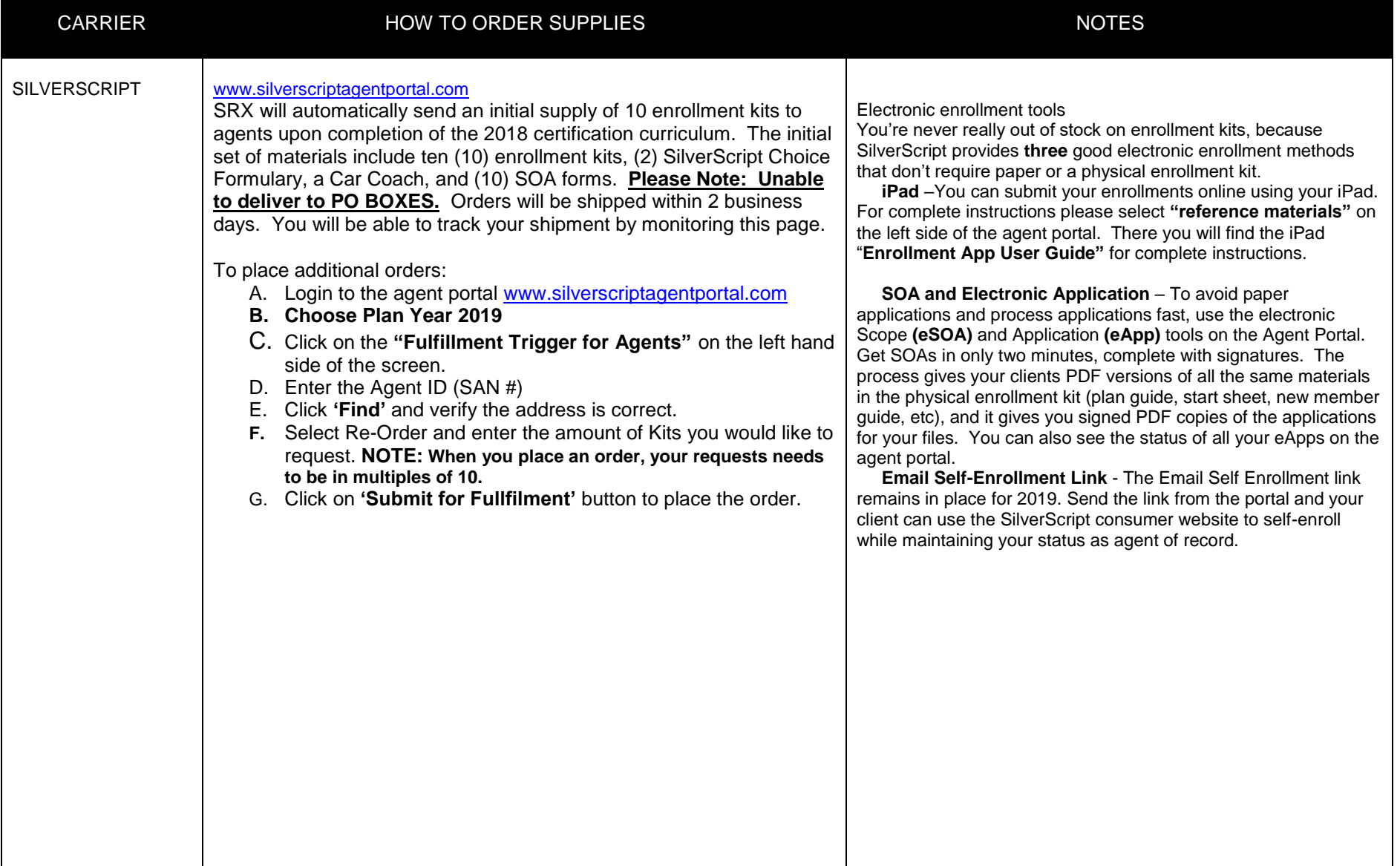

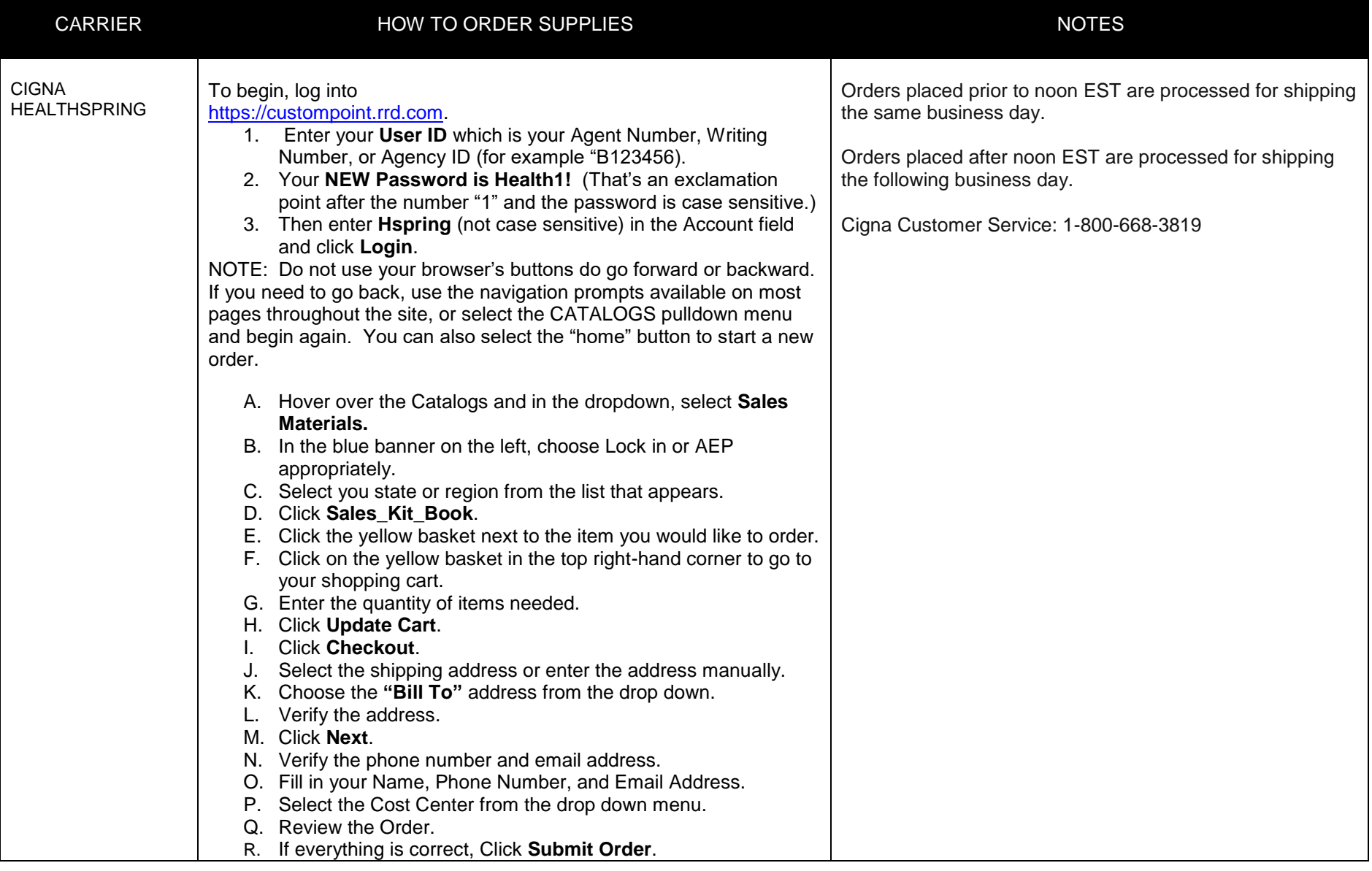

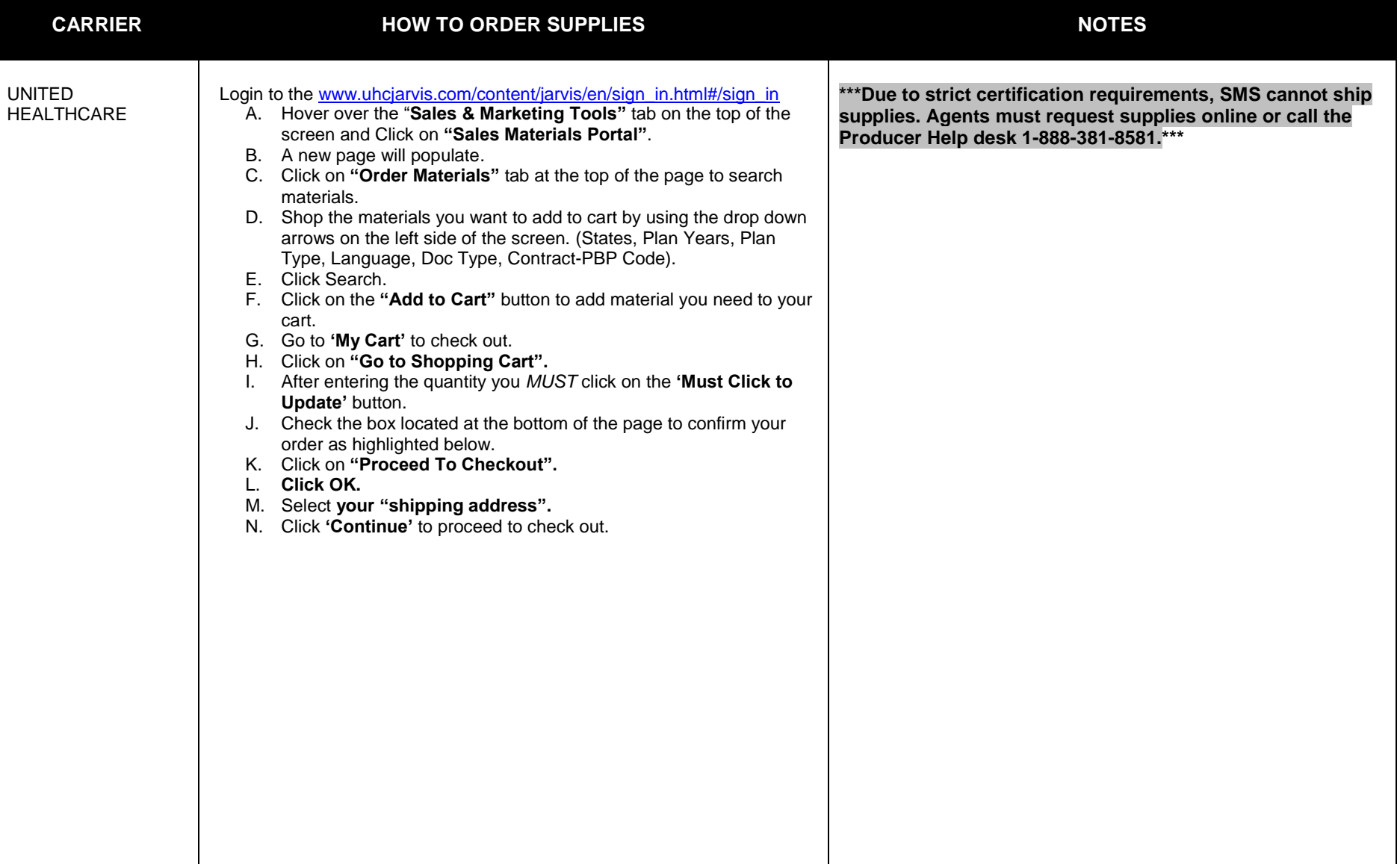

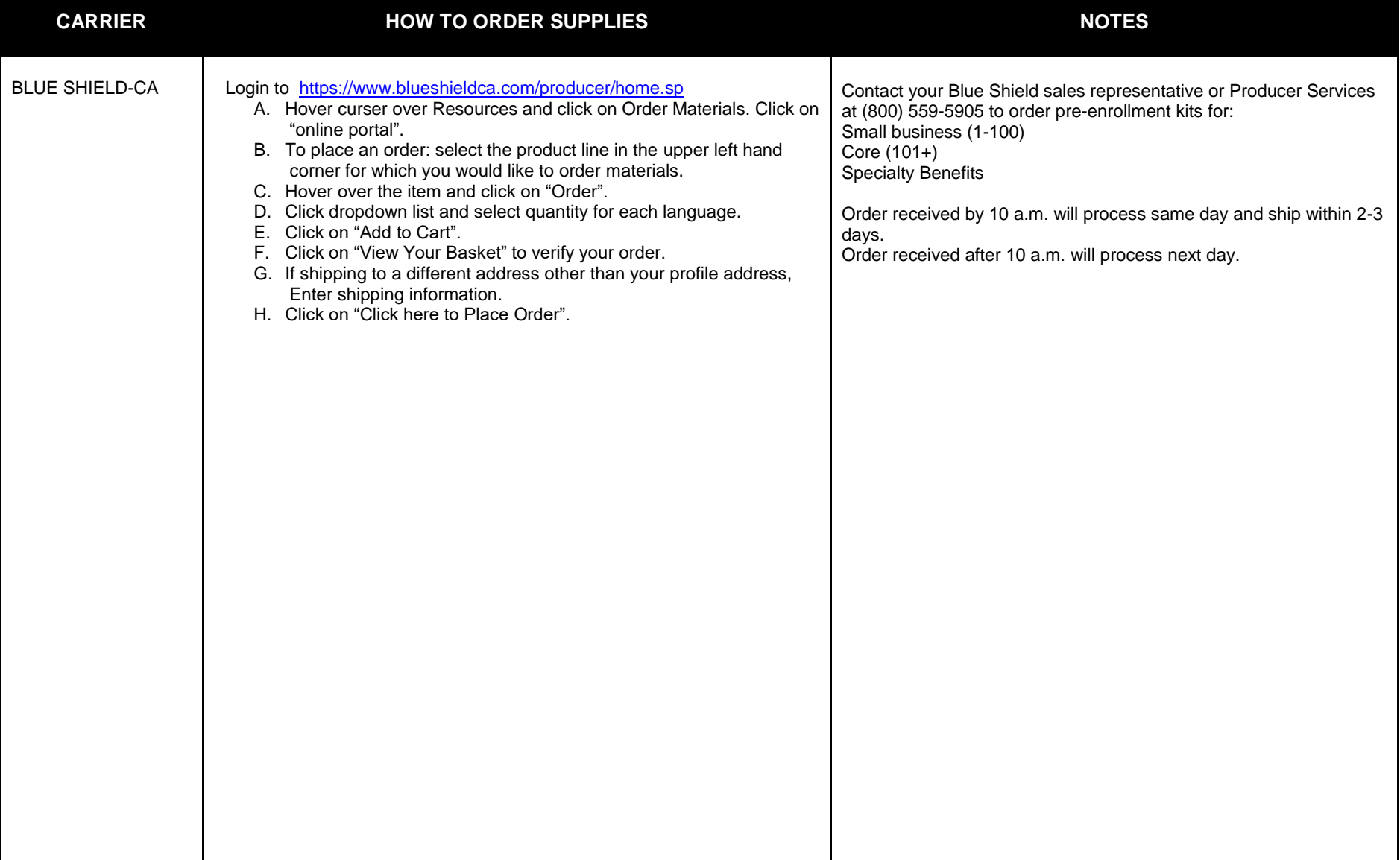